, tushu007.com

<<Oracle91 :PL/SQ>>

书名:<<Oracle91开发指南:PL/SQL程序设计 (平装)>>

13 ISBN 9787302080022

10 ISBN 730208002X

出版时间:2004-3

页数:438

字数:718000

PDF

http://www.tushu007.com

## <<Oracle91 :PL/SQ>>

, tushu007.com

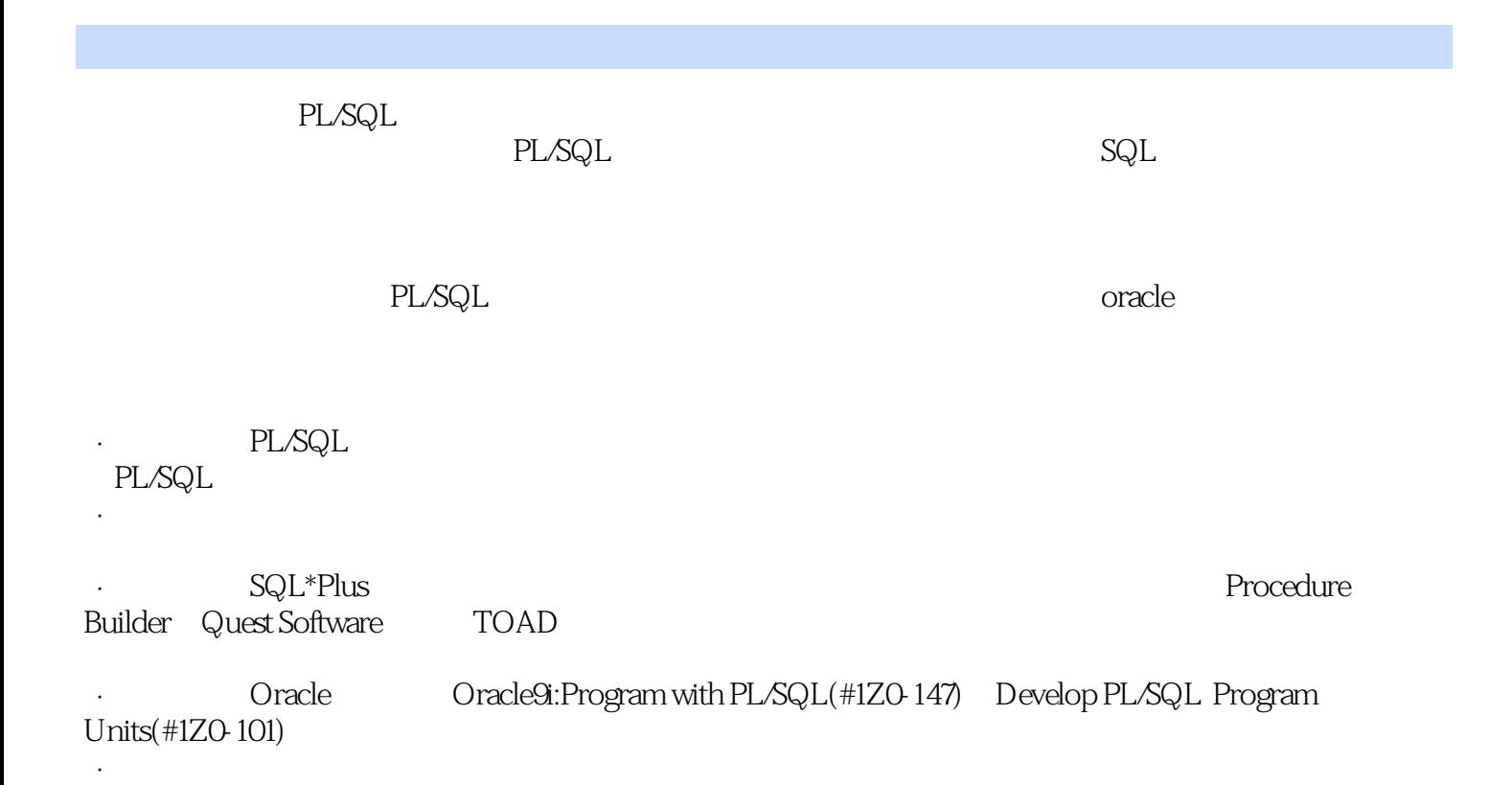

·通过网站提供丰富的工具软件、数据资料和教学辅导支持

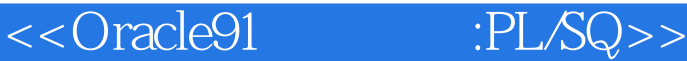

1.1 Oracle9i Forms Builder and System Development Life  $Cycle, SDLC$  1.2 exchange 1.3 1.4 Forms Builder Cracle9i 1.5 1.6 1.7 1.8 Great State Electric Budgeting System 2 Oracle Forms Builder 9i 2.1 Forms Builder 2.2 Forms Builder 9i 2.3 Forms Builder IDE Object Navigator Layout Editor Property Palette PL/SQL Editor 2.4 Data Block Wizard Layout Wizard 2.5 a 2.6 Oracle Forms Builder 2.7  $28$  2.9  $2.10$ 2.11 2.12 2.13 2.14 2.15 Great State Electric Budgeting System 3 Object Navigator 3.1 Object Navigator 3.2 3.3 Forms Builder 3.4 Same 3.5 extended 3.5 3.6 FROM 3.7 3.7 3.8 3.9 3.10 3.11 3.12 Great State Electric Budgeting System 3.12.3 4 Layout Editor 4.1 4.2 Web 4.3 4.3 4.4 Layout Editor 4.5 46 Forms Builder Layout Editor 4.7 Layout Editor 4.8  $4.9$   $4.10$   $4.11$   $4.12$ 4.13 4.14 4.15 Great State Electric Budgeting System 5 属性类和Property Palette来控制表单的行为和格式 5.1 属性和属性类型 5.2 使用Property Palette 5.3 创建  $5.4$   $5.5$   $5.5$   $5.6$   $5.7$ 5.8 SmartClass 5.9 5.10 5.11 5.12 5.13 5.14 5.15 Great State Electric Budgeting System 6 PL/SQL Editor 6.1 kg 6.2 density of the God of PL/SQL Editor 6.4 contracts 6.5 PL/SQL  $66$  6.7 e 6.8 e 6.8 e 6.8 e 6.8 e 6.8 e 6.8 e 6.8 e 6.9 e  $68$  $69$  6.10 6.11 6.12 6.13 6.14 6.15 Great State Electric Budgeting System 7 KOV 和记录组 7.1 数据块项目类型 7.2 使用文本项目和显示项目 7.3 创建和使用对象库 7.4 创建和使用单选 7.5 Tlist 7.6 7.7 7.8 7.8 7.9 10 LOV 7.10 7.11 7.11 7.12 7.13 7.14 7.15 7.16 Great State Electric Budgeting System 8 8.1  $82$  8.3  $83$  8.4  $85$ 8.6 1 1 2.7 Web 8.8 2.9 8.9 3.9 and 8.7 Neb 8.8  $\pm 8.9$ 8.10 8.11 8.12 8.13 8.14 Great State Electric Budgeting System 9 9.1  $9.2$  extended by  $9.3$  and  $9.4$  and  $9.5$  $9.6$   $9.7$   $9.8$   $9.9$ a 9.10 and 9.12 9.13 9.13 9.12 State Electric Budgeting System 10 SQL 10.1 PL/SQL 10.2 DML 10.3 Instead-Of 10.4 PL/SQL SQL DML 10.5 Object Navigator 10.6 Forms Debugger 10.7 10.8 10.9 10.10 10.11 10.7 10.12 10.13 Great State Electric Budgeting System 11  $\epsilon$ Web Java 11.1 Cracle  $11.2$ 

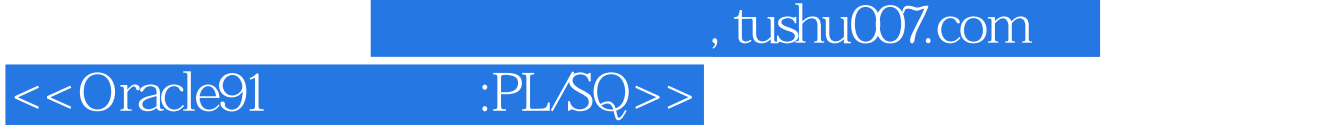

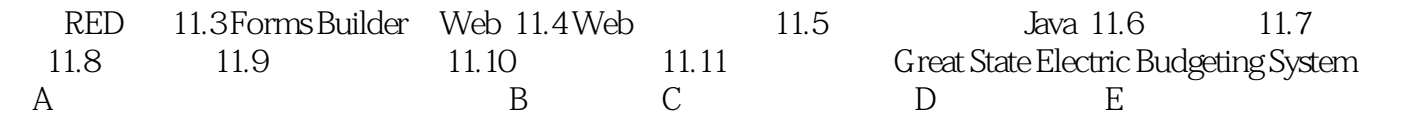

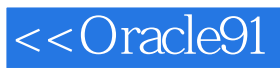

本站所提供下载的PDF图书仅提供预览和简介,请支持正版图书。

更多资源请访问:http://www.tushu007.com